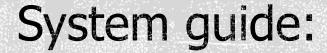

How to add objectives in the system

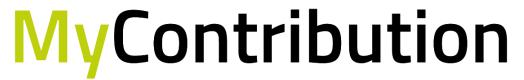

MyReview MyDevelopment MyCareer

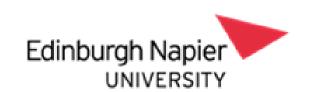

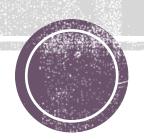

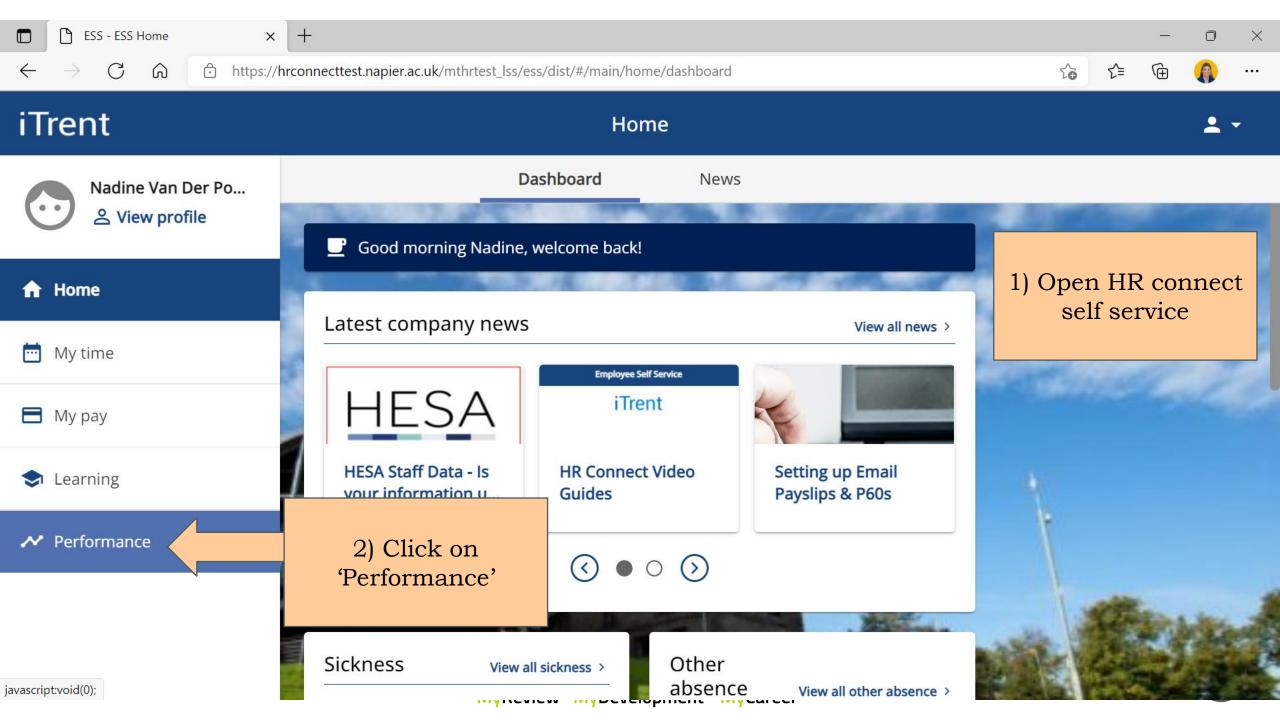

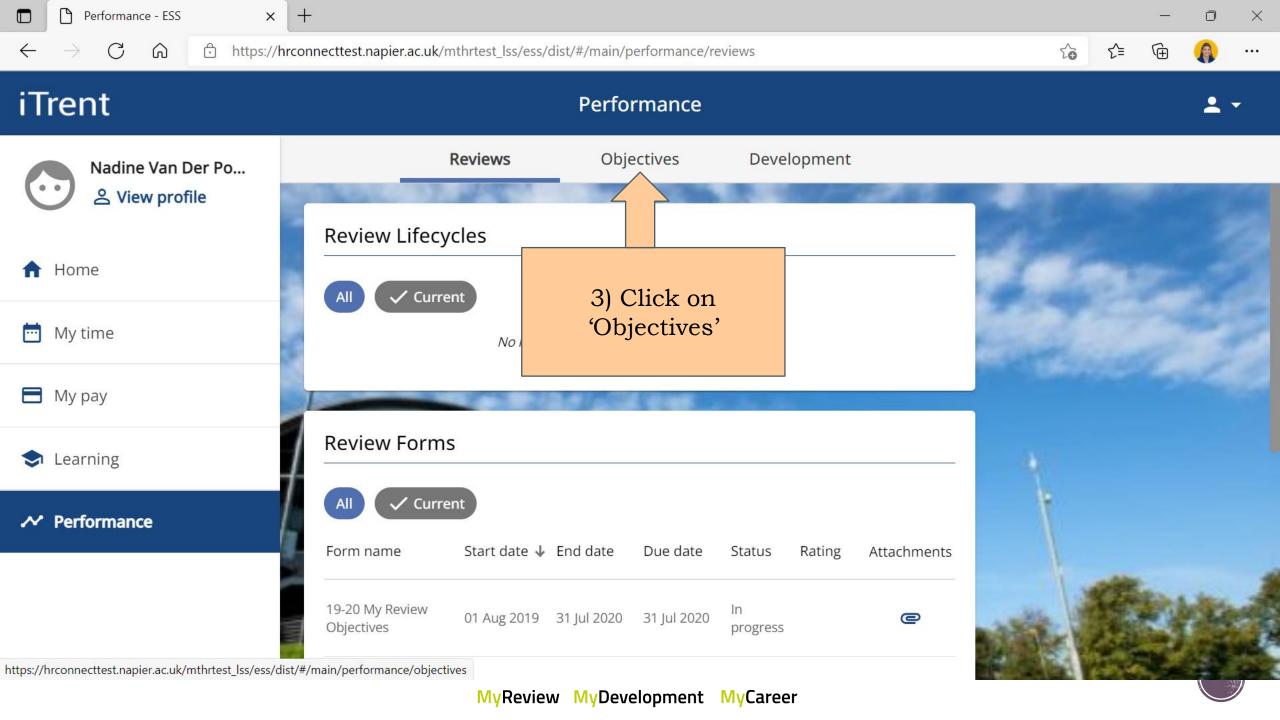

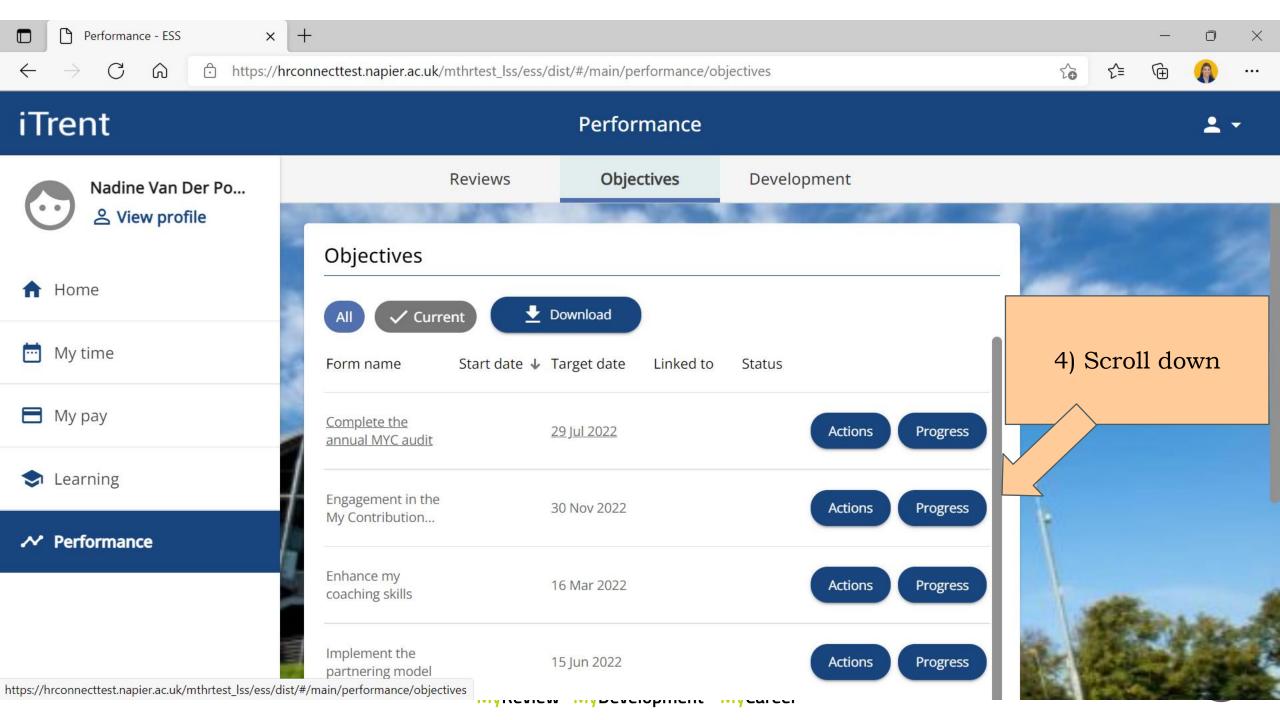

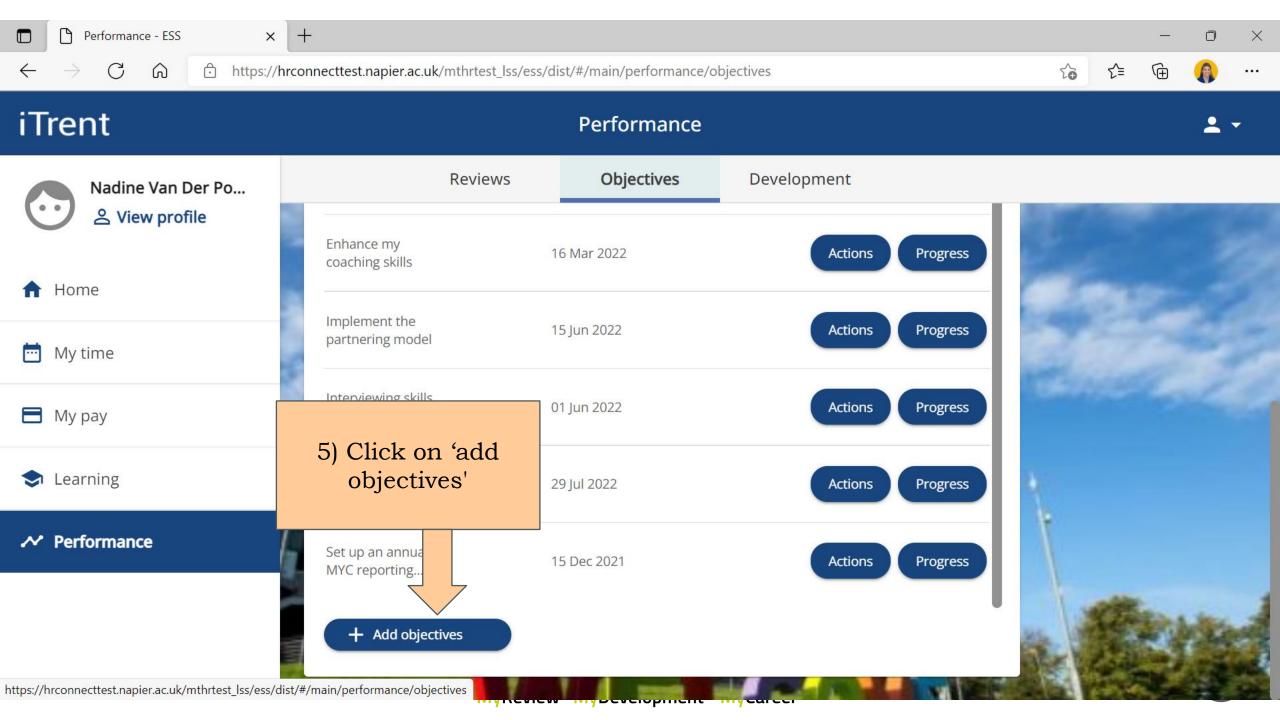

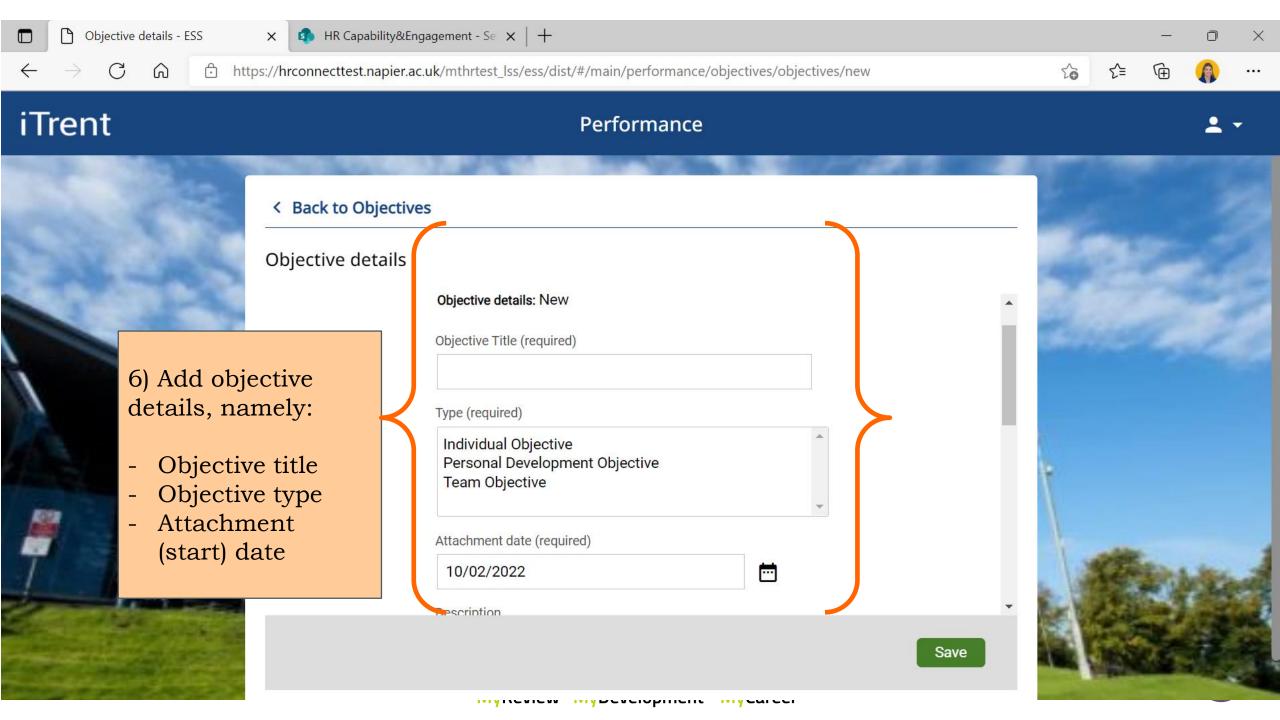

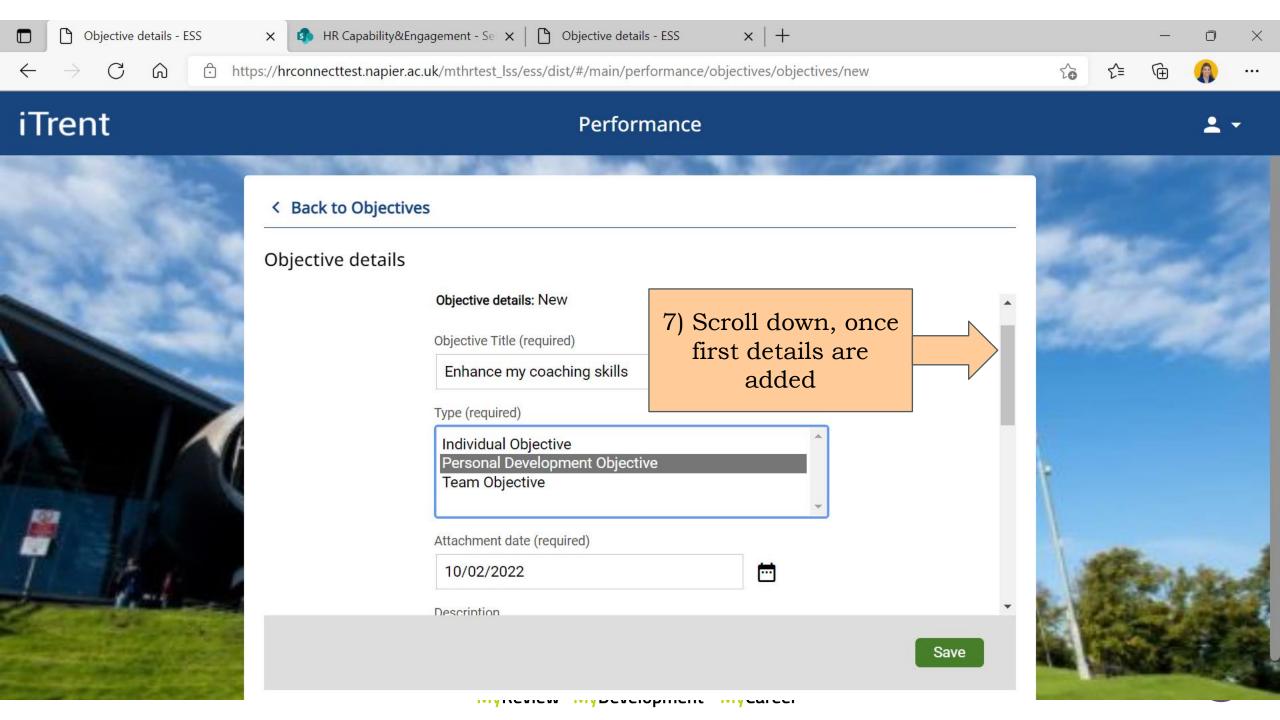

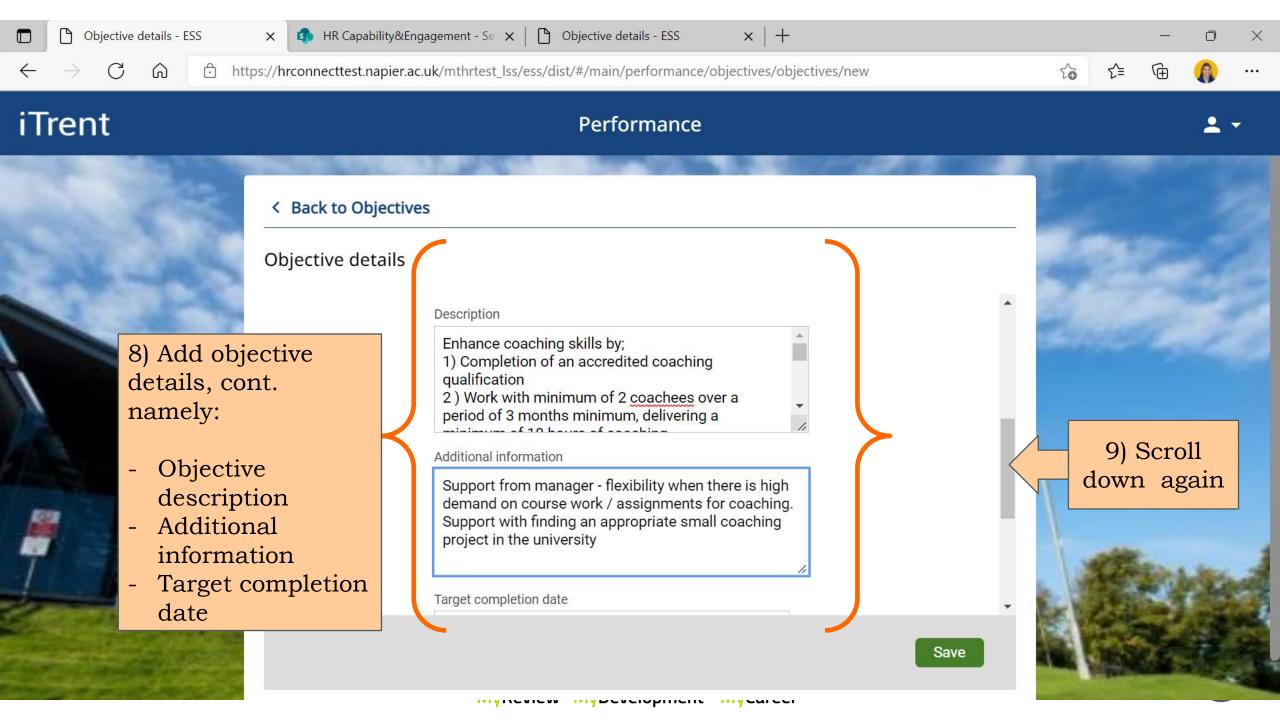

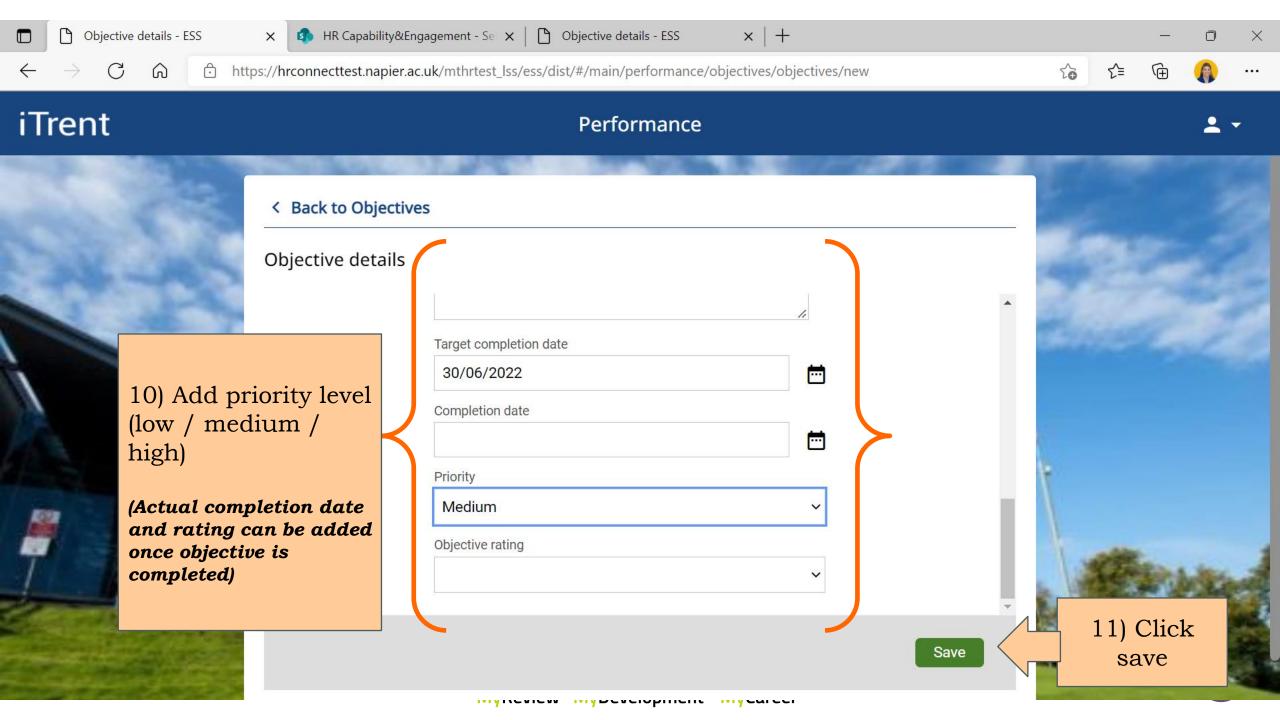

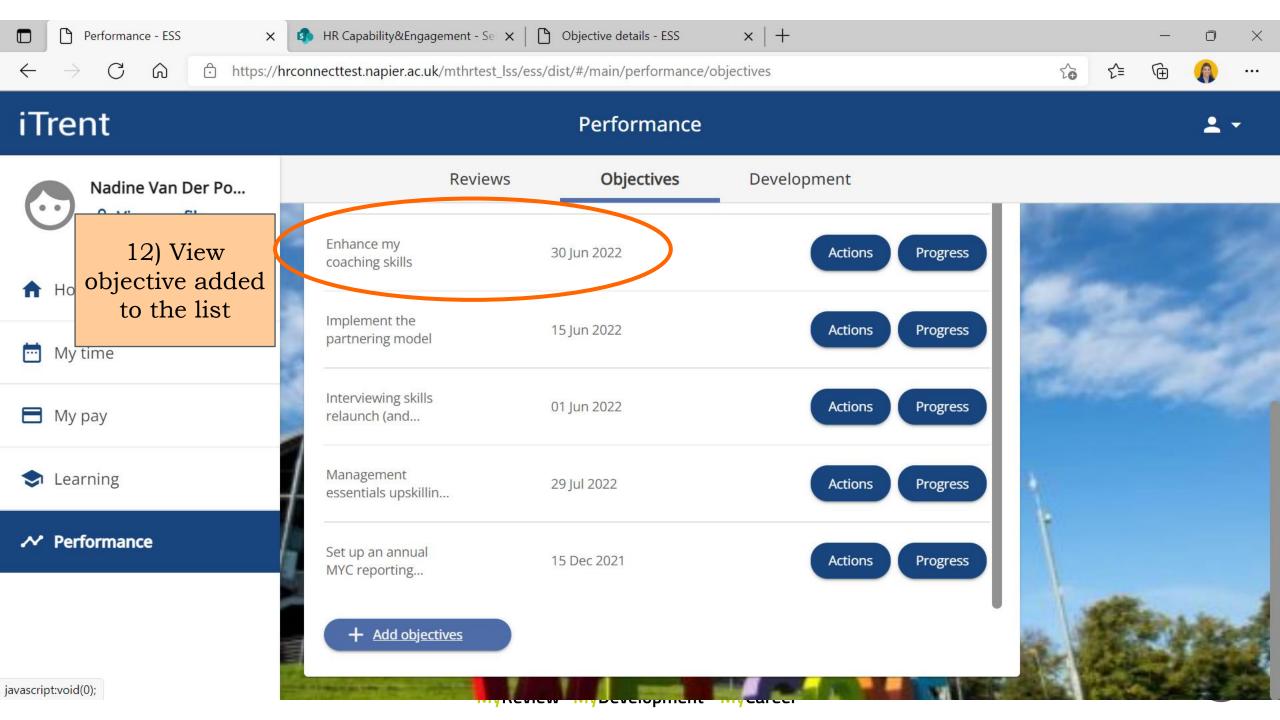

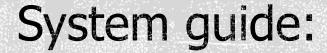

How to add objectives in the system

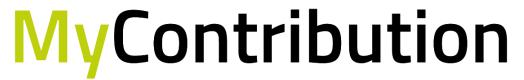

MyReview MyDevelopment MyCareer

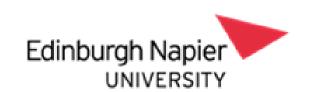

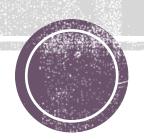